**WEITSTRanker.com**<br>**WEITSTRanker**'s chefice<br>**WEITSTRANKER Straphics program to dewww.FirstRanker.com** 

```
f^* Simple graphics program to deweever. First State Hardcotomouse even www.First Ranker.<br>
#Include-Girgin 1.<br>
#Include-Girgin 1.<br>
#Include-Girgin 1.<br>
#Include-Girgin 1.<br>
f/\text{Invert of the field} is the display list<br>
\{f(\text{non. 01, if(button==GLUT_RIGHT_BUTTON && state==GLUT_DOWN) exit(0); }int main(int argc, char **argv) { glutInit(&argc, argv); glutInitDisplayMode(GLUT_DEPTH|GLUT_RGB|GLUT_SINGLE);
      glutInitWindowSize(400,400); glutInitWindowPosition(100,100); glutCreateWindow("display list"); glutDisplayFunc(display); glutMouseFunc(myMouse); glutReshapeFunc(reshape); glutMainLoop(); }
```
**FirstRanker.com** stranker's choice<br>*7\* program to draw a small squara/av የAffirstRankertig on the screerwww.FirstRanker.com<br>left button is Clicked and window is closed when 'q' key is pressed\*/* 

```
P'initirial d'aixin's anni suavere Mesticanne de screen de screen de la mesticanne de la mesticanne de la mest<br>effectuele control de la mesticanne de la mesticanne de la mesticanne de la mesticanne de la mesticanne de l
{ glutInit(&argc, argv); glutInitDisplayMode(GLUT_DEPTH|GLUT_RGB|GLUT_SINGLE); glutInitWindowSize(ww,wh); glutInitWindowPosition(100,100); glutCreateWindow("display list"); glutDisplayFunc(display); glutMouseFunc(myMouse); glutReshapeFunc(reshape); glutKeyboardFunc(myKey); glutMainLoop(); }
```
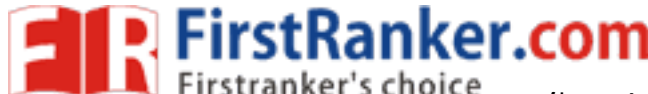

**www.FirstRanker.com www.FirstRanker.com**

```
Principle (PsamphamorFirestRdMtoBridgaTiUT") www.First<br>
Hindude windows.h><br>
Hindude windows.h><br>
Eithis isse=2;<br>
distributed (CLODR BUFFER, BIT);<br>
and reshape(GLInt w, GLInt h)<br>
glubddentical edge (CLODR BUFFER, BIT);<br>
y
}int main(int argc, char **argv) { glutInit(&argc, argv); glutInitDisplayMode(GLUT_DEPTH|GLUT_RGB|GLUT_SINGLE);
     glutInitWindowPosition(50,50); glutInitWindowSize(500,500); glutCreateWindow("sample menu"); glutCreateMenu(demo_menu); glutAddMenuEntry("Quit", 1); glutAddMenuEntry("original",2); glutAddMenuEntry("Increase",3); glutAddMenuEntry("Decrease",4); glutAttachMenu(GLUT_RIGHT_BUTTON); glutDisplayFunc(display);
```
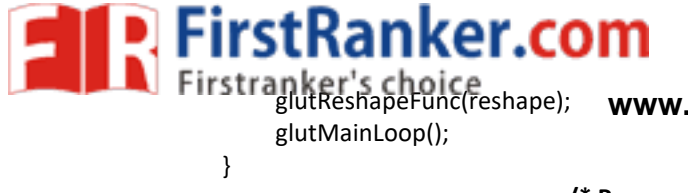

**www.FirstRanker.com www.FirstRanker.com**

```
sources<br>
and the method of the state of the state of the state of the state of the state of the state of the state of the state of the state of the state of the state of the state of the state of the state of the state of 
                        size=size/2; glColor3f(0.0,1.0,0.0); draw(size); break; }glutPostRedisplay(); }int main(int argc, char **argv) { glutInit(&argc, argv); glutInitDisplayMode(GLUT_DEPTH|GLUT_RGB|GLUT_SINGLE); glutInitWindowPosition(50,50); glutInitWindowSize(500,500); glutCreateWindow("sample menu"); sub_menu=glutCreateMenu(demo_menu); glutAddMenuEntry("Increase",3);
```

```
ξ(ill/ddfabilithliγ)("percess"γλυνι, FirstRanker.com<br>glutAddfabilithliγ"|0ercess"γλυνι, FirstRanker.com<br>glutAddMenuEntry"<sup>(20</sup>iit", 1);<br>glutAddMenuEntry"(<sup>20</sup>iit", 1);<br>glutAddSMenuEntry"(<sup>2</sup>iit), menu);<br>glutMdstabMen
WEITSTRanker.com<br>WEITSTRanker<br>WEITSTRANG AND SERIES WWW.FirstRanker.com www.FirstRanker.com<br>glutCreateMenu(demo menu);
```
glutMainLoop();

}